# 61A LECTURE 16 – TREES, ORDERS OF GROWTH

Steven Tang and Eric Tzeng July 22, 2013

#### **Announcements**

- Project 3 pushed back one day to August 2
- Regrades for project 1 composition scores, due by next Monday
- Potluck Friday, July 26 6-8pm, in the Woz Lounge (same place as last time)

The data structures we cover in 61A are used everywhere in CS

More about data structures in 61B

Example: recursive lists (also called *linked lists*)

- Operating systems
- •Interpreters and compilers
- •Anything that uses a queue

The Scheme programming language, which we will learn soon, uses recursive lists as its primary data structure

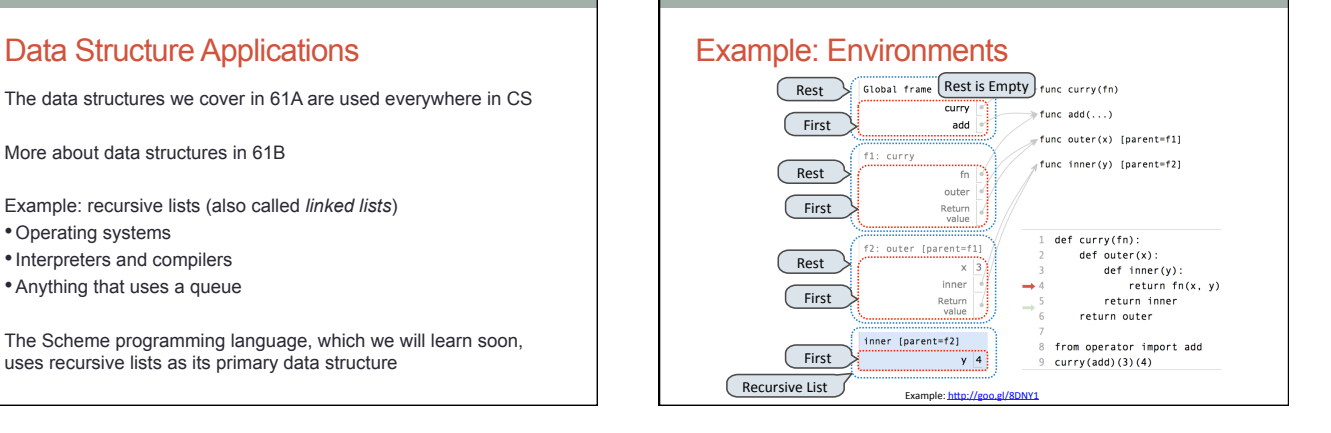

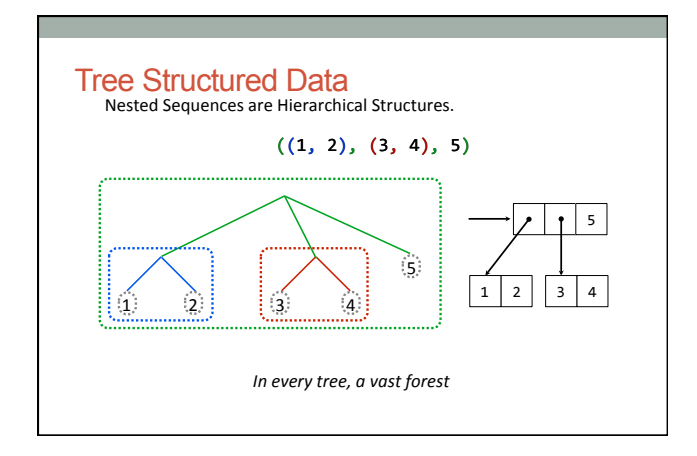

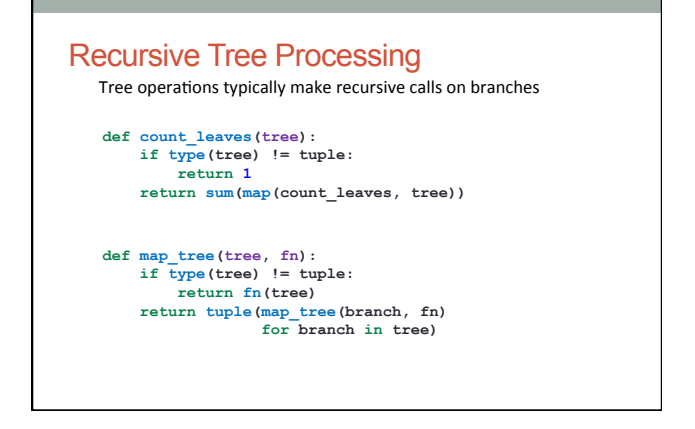

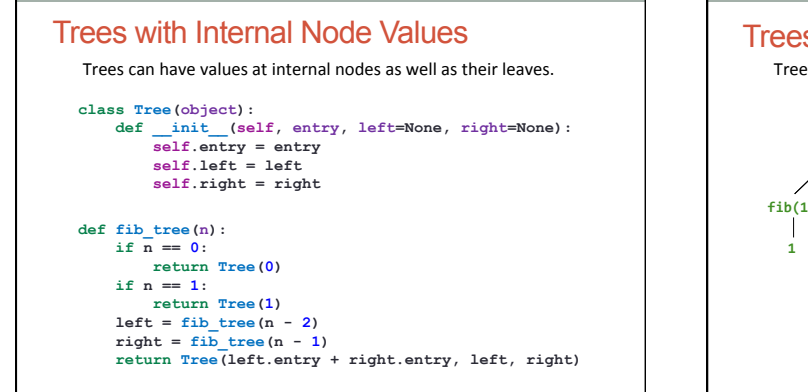

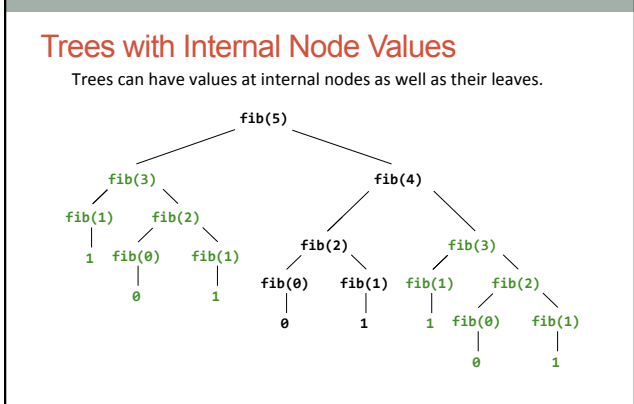

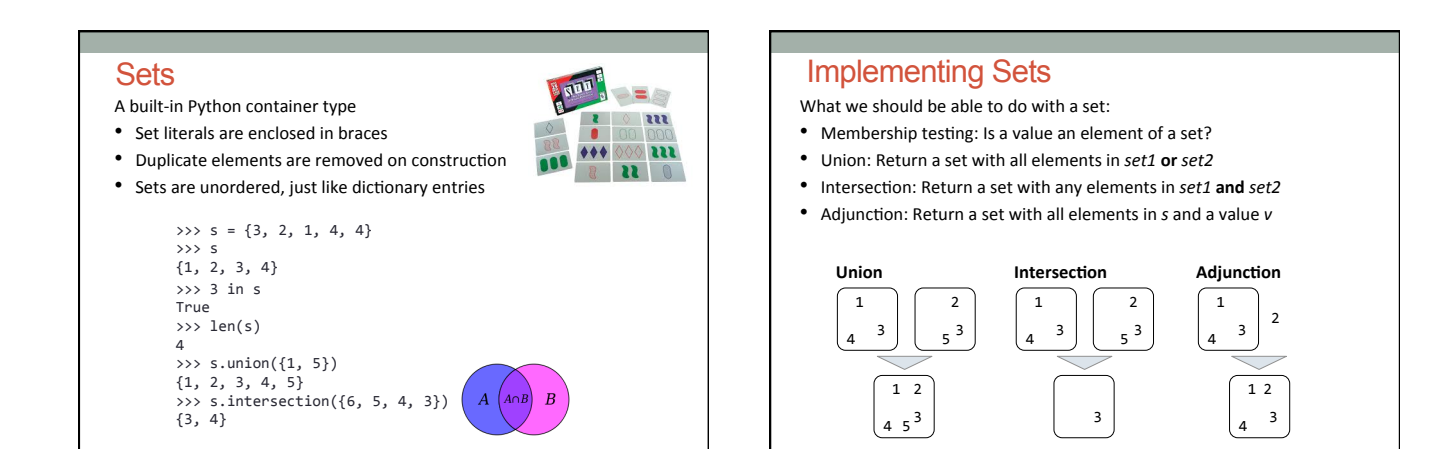

## Implementation considerations

- Many ways to accomplish this
- Not all solutions are made equal!
- Need a formal way to discuss how efficient implementations are
- Enter: orders of growth!
- Side note: we don't care about how efficient your implementations are in this course…
- …but you do need to know how to identify the characteristics of a program's performance

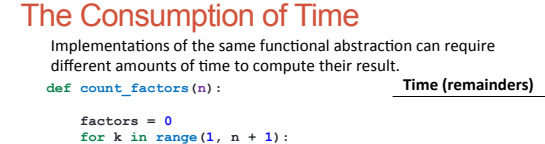

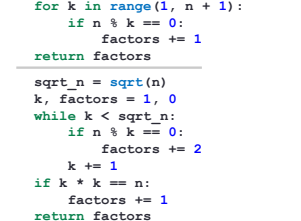

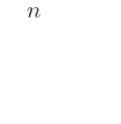

 $\lfloor \sqrt{n} \rfloor$ 

## Order of Growth

A method for bounding the resources used by a function as the "size" of a problem increases *n*: size of the problem

*R(n)*: Measurement of some resource used (time or space)

 $R(n) = \Theta(f(n))$ 

means that there are positive constants  $k_1$  and  $k_2$  such that

 $k_1 \cdot f(n) \leq R(n) \leq k_2 \cdot f(n)$ 

for sufficiently large values of *n*.

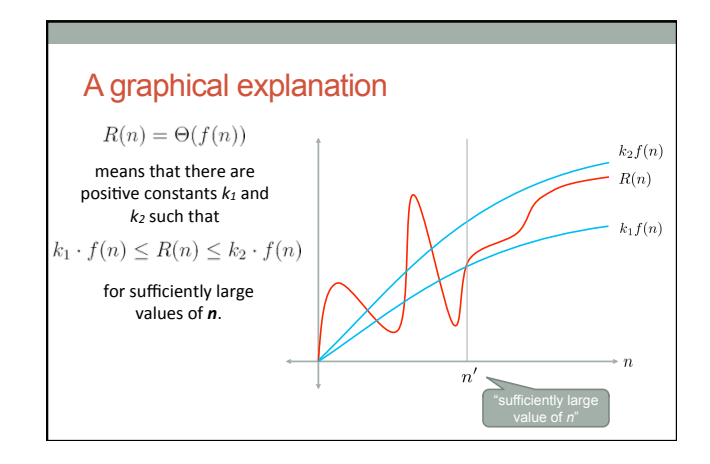

### Some useful properties…

• Constant factors make no difference (why is this?)

 $\Theta(100000n) = \Theta(n) = \Theta(0.000001n)$ 

• When summing terms, only the *highest order term* matters

 $\Theta(n^2 + n + 1) = \Theta(n^2)$ 

• We often say the *n2* term dominates the other two

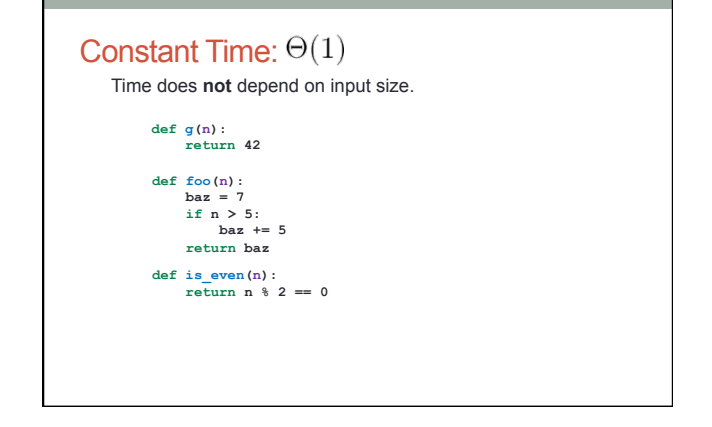

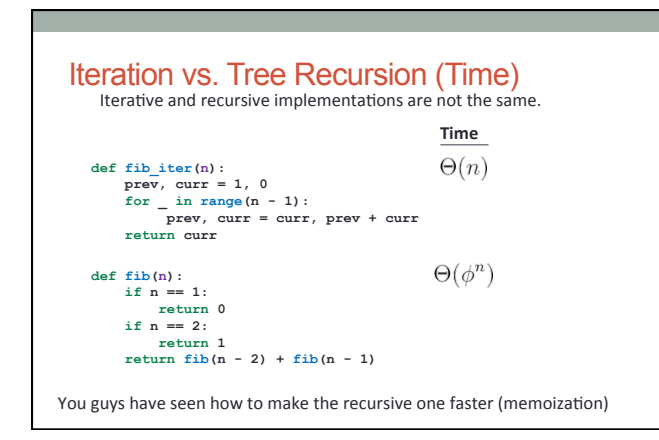

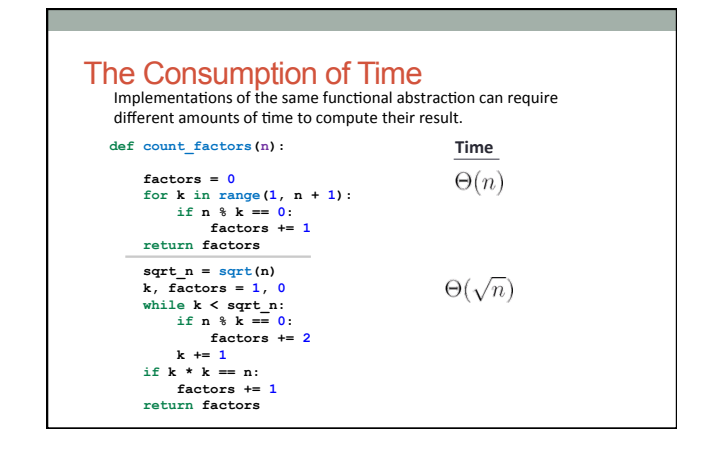

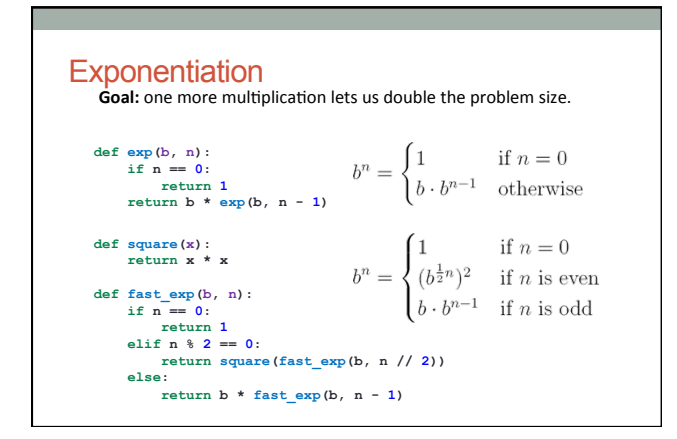

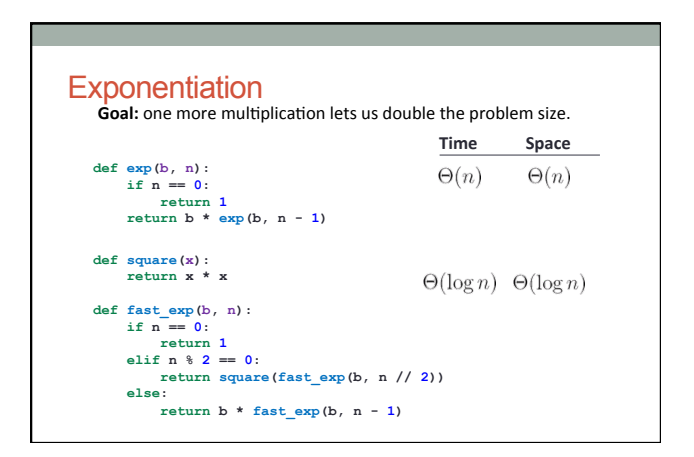

#### The Consumption of Space

Which environment frames do we need to keep during evaluation?

Each step of evaluation has a set of **active** environments.

Values and frames in active environments consume memory.

Memory used for other values and frames can be reclaimed.

#### **Active environments:**

- Environments for any statements currently being executed
- Parent environments of functions named in active environments

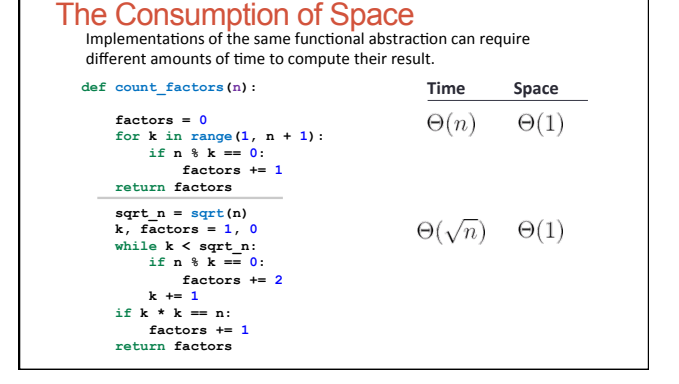

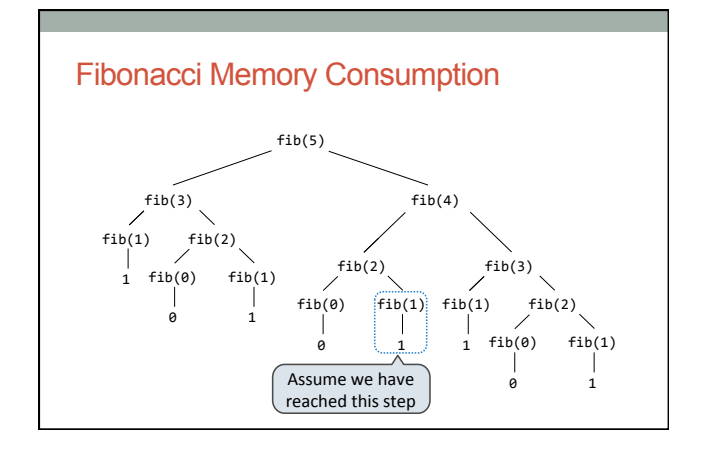

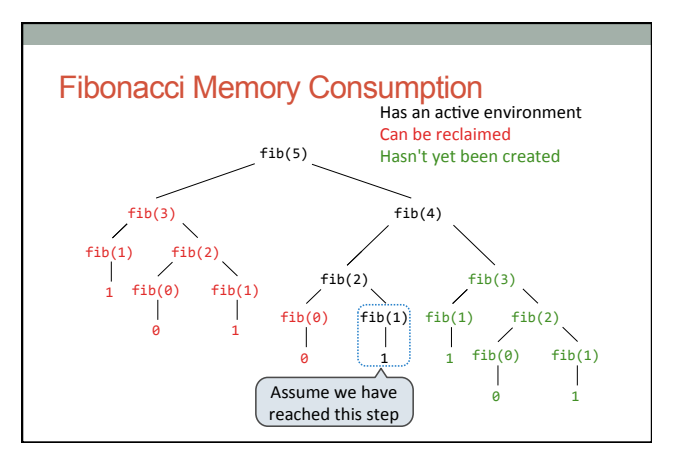

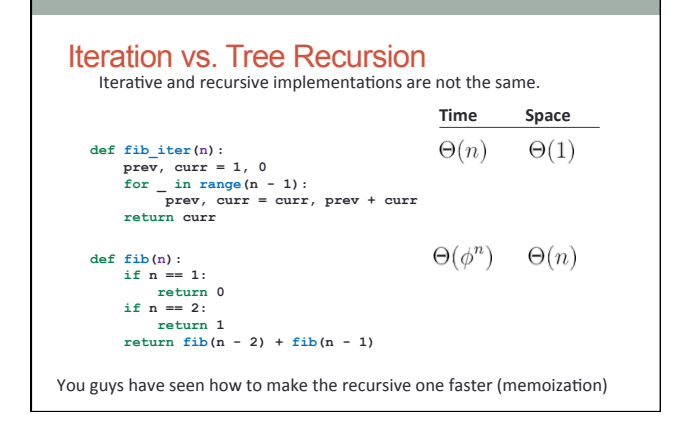

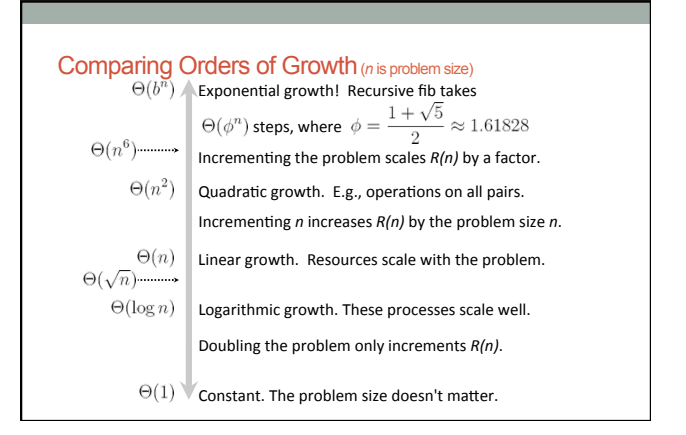

Break!

• After the break, we'll take what we just learned and use it to compare three different implementations of sets

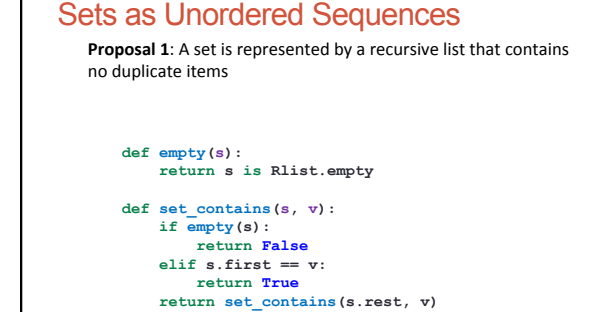

Sets as Unordered Sequences Time order of growth **def adjoin\_set(s, v): if set\_contains(s, v):**  $\Theta(n)$  **return s**   $T$ he size of  **return Rlist(v, s)**  the set **def intersect\_set(set1, set2): f = lambda v: set\_contains(set2, v) return filter\_rlist(set1, f)**   $\Theta(n^2)$  $\int$  Assume sets are the same size def union\_set(set1, set2):<br> **f** = lambda **v**: not set\_contains(set2, **v**)<br> **set1\_not\_set2** = filter\_rlist(set1, f)<br>
return extend rlist(set1 not\_set2, set2)  $\Theta(n^2)$ 

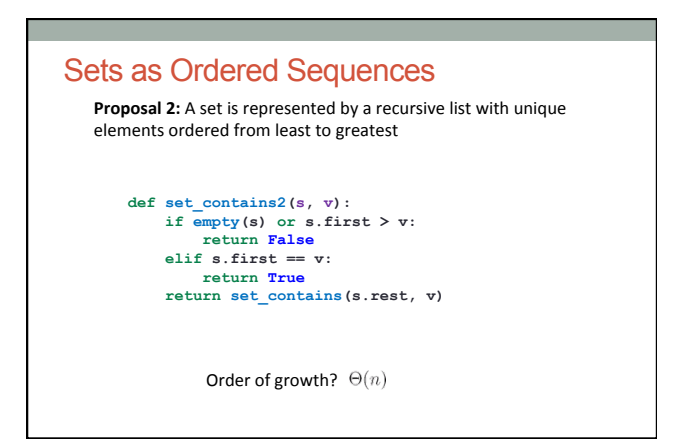

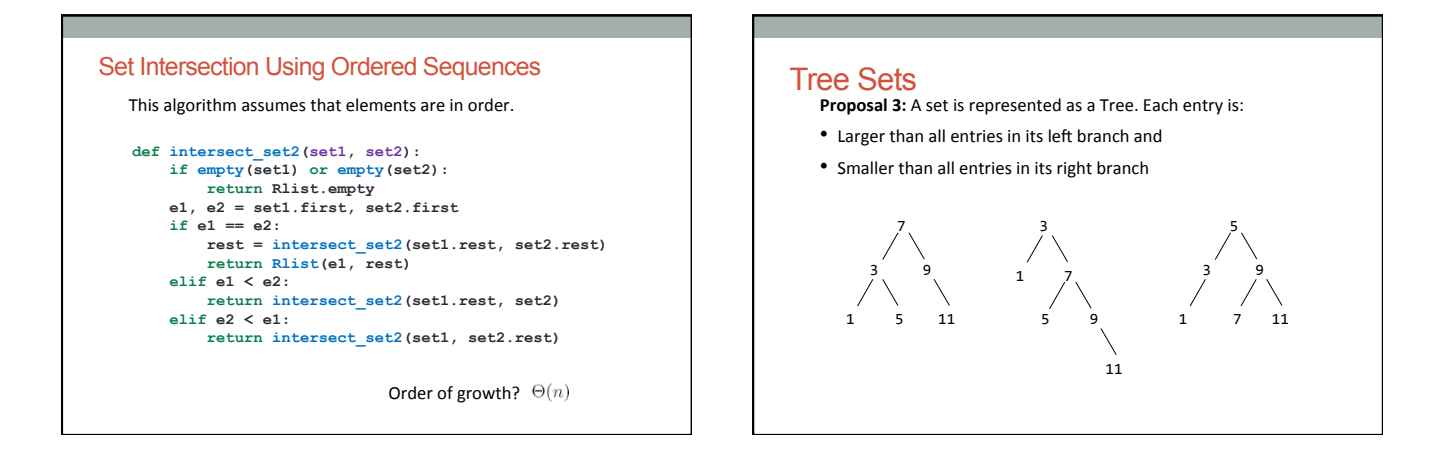

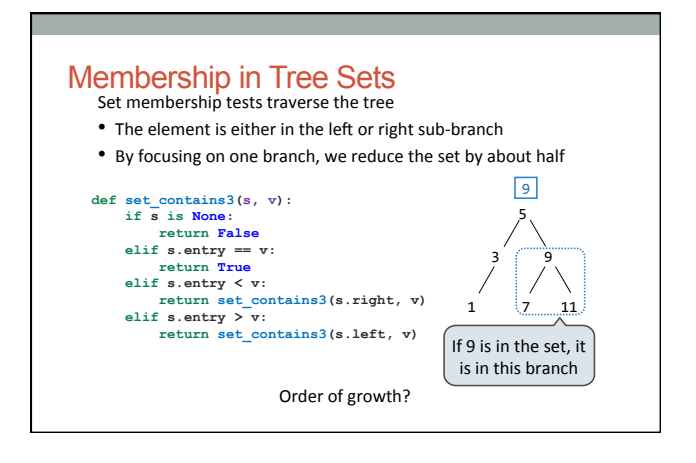

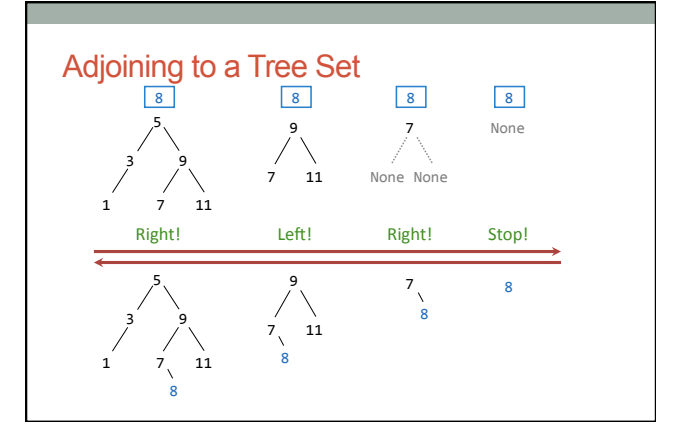

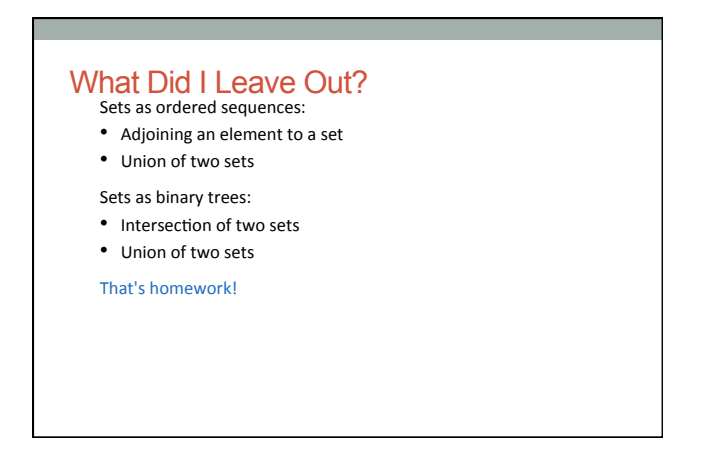